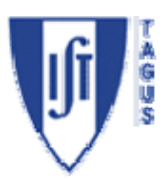

# **Electromagnetismo e Óptica**

## **Óptica geométrica e ondulatória**

## **1. OBJECTIVOS**

Obter o valor do índice de refracção de um vidro. Medir o ângulo limite de reflexão total. Montar um sistema óptico simples (lanterna de projecção). Determinar o comprimento de onda de um feixe de luz laser. Estudar os fenómenos de difracção e interferência da luz visível.

## **2. EQUIPAMENTO**

- Fonte de luz monocromática ( $\lambda$ =633nm)
- Fonte de luz branca
- Banco de óptica com vários componentes e suportes
- Fotómetro
- Placa de aquisição NI USB 6008

## **3. FUNDAMENTOS TEÓRICOS**

## **3.1: DETERMINAÇÃO DO ÍNDICE DE REFRACÇÃO**

A direcção de propagação da luz altera-se quando a luz atravessa uma superfície de separação entre dois meios diferentes, como o ar e o vidro ou o vidro e a água, por exemplo. A este fenómeno dá-se o nome de *refracção*. A direcção de propagação da luz refractada obedece à lei de *Snell-Descartes* (ou lei da *refracção*):  $n_1$  sen $\theta = n_2$  sen $\varphi$ , em que:

- $n_1$  e  $n_2$  são os *índices de refracção*, parâmetros que dependem das características materiais dos dois meios (note-se que nos meios ditos *dispersivos* os índices de refracção não são constantes, variam com a frequência da radiação)
- o ângulo de incidência  $(\theta)$  é definido entre a normal à superfície de incidência e o raio incidente
- o ângulo de refracção  $(\varphi)$  é definido entre a normal à superfície de incidência e o raio luminoso emergente (ou refractado)

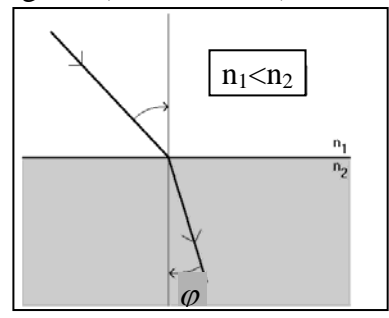

#### Fig. 3.1 – Refracção da luz **3.2: DETERMINAÇÃO DO ÂNGULO LIMITE DE REFLEXÃO TOTAL**

Normalmente, quando a luz atinge a superfície de separação entre dois meios transparentes verifica-se que uma parte é reflectida e outra parte é refractada. No entanto, em certas condições, verifica-se que toda a luz é reflectida. Isso acontece, por exemplo, quando a luz passa de um meio de índice de refracção  $n<sub>2</sub>$  para um de índice

 $n_1 < n_2$  e para um determinado valor do ângulo de incidência designado por *ângulo limite de reflexão total*  $(\theta_C)$ :

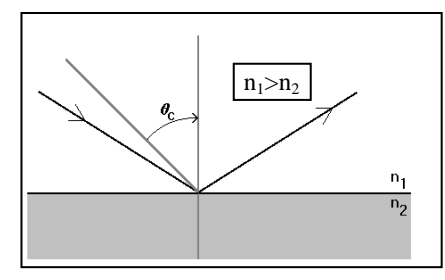

Fig. 3.2 – Reflexão total

#### **3.3: MONTAGEM DE UMA LANTERNA DE PROJECÇÃO**

Para uma qualquer lente é possível determinar a forma e a localização das imagens obtidas recorrendo unicamente à lei da refracção e ao conhecimento da forma da lente e do seu índice de refracção. No caso particular das lentes esféricas, existe uma relação bastante simples que pode ser utilizada para determinar quer a localização das imagens quer a ampliação obtida. Esta equação (chamada *equação fundamental das lentes*) é a seguinte:

$$
\frac{1}{f} = \frac{1}{p} + \frac{1}{q}
$$

em que *f* é a distância focal da lente, *p* é a distância do objecto à lente e *q* é a distância da lente ao alvo.

Quando a lente é convergente e a distância  $d<sub>0</sub>$  está compreendida entre  $f \in 2f$  obtém-se no alvo uma imagem real, invertida e ampliada do objecto. Neste caso, o sistema

comporta-se como uma lanterna de projecção e a *ampliação* obtida é dada por  $A = \frac{q}{p}$ .

#### **3.4: DETERMINAÇÃO DO COMPRIMENTO DE ONDA DE UM FEIXE DE LUZ LASER**

O carácter ondulatório da luz visível manifesta-se quando se faz incidir luz sobre um objecto de dimensões suficientemente pequenas (da ordem de grandeza do comprimento de onda da luz). Se se fizer incidir um feixe de luz sobre uma superfície plana com dois orifícios – separados por uma distância *a* –, estes orifícios vão funcionar como fontes de luz pontuais coerentes (Princípio de Huygens). Quando as ondas de luz provenientes destes orifícios atingem um ponto, o campo eléctrico resultante vai ser a soma, em cada instante, dos campos eléctricos associados a cada uma das ondas. Estas ondas vão chegar a cada ponto com um desfasamento que depende da diferença das distâncias percorridas por cada uma delas. As duas situações extremas possíveis são (figura 3.3):

- as ondas chegarem em fase. Isto acontece quando a diferença das distâncias percorridas corresponde a um múltiplo inteiro do comprimento de onda, ou seja,  $\Delta d = n \lambda$  (em que *n* é um número inteiro). Neste caso, a soma das sinusóides resulta no valor máximo possível (*interferência construtiva*).
- as ondas chegarem em oposição de fase. Isto acontece quando a diferença das distâncias percorridas corresponde a um múltiplo ímpar de metade do comprimento de onda, ou seja,  $\Delta d = \left( n + \frac{1}{2} \right) \lambda$  (em que *n* é um número inteiro). Neste caso, a soma das sinusóides resulta no valor mínimo possível (*interferência destrutiva*).

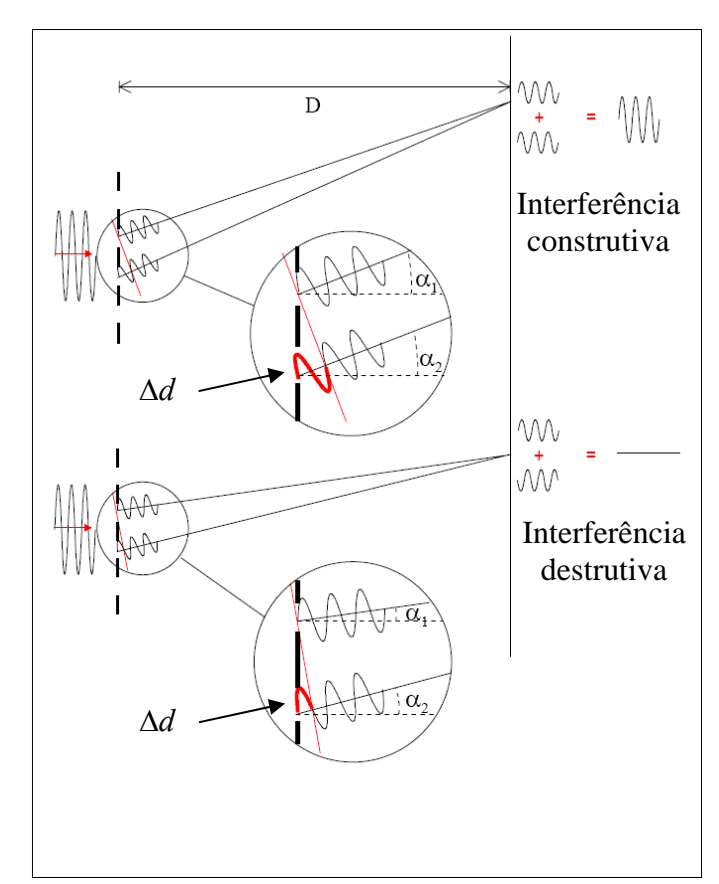

Fig. 3.3 – Interferência construtiva e destrutiva

Admitindo que a distância *a* entre os orifícios é pequena em relação à distância D ao alvo, tem-se  $\alpha_1 \simeq \alpha_2 \simeq \alpha$ , pelo que  $\Delta d = a \text{ sen }\alpha$ . Assim, ocorrerá interferência construtiva sempre que  $a \text{ sen } \alpha = n \lambda$  e interferência destrutiva se  $a \text{ } sen\alpha = \left( n + \frac{1}{2} \right) \lambda$ . Se se fizer incidir um feixe laser sobre uma *rede de difracção*, obtém-se num alvo um conjunto de pontos luminosos (*máximos de intensidade*) para ambos os lados do máximo central. A posição destes máximos pode ser obtida a partir

de *a sen* $\alpha_n = n \lambda$ , onde o índice *n* representa a *ordem do máximo*. A partir da medição da posição dos máximos, é possível calcular o comprimento de onda do feixe laser.

## **3.5: DETERMINAÇÃO DA ESPESSURA DE UMA FENDA SIMPLES OU DE UM FIO**

Quando se faz incidir luz monocromática sobre uma fenda de largura *l* (se o comprimento de onda usado for da mesma ordem de grandeza de *l* ), observa-se no alvo um *padrão de difracção* que apresenta um máximo central, bem definido, seguido de sucessivos máximos laterais menos intensos. Entre dois máximos existe sempre um nulo de intensidade, isto é, uma zona escura no alvo. A partir da medição da largura do máximo central, e conhecendo o valor do comprimento de onda do feixe laser, é possível calcular a espessura *a* da fenda (ou do fio):

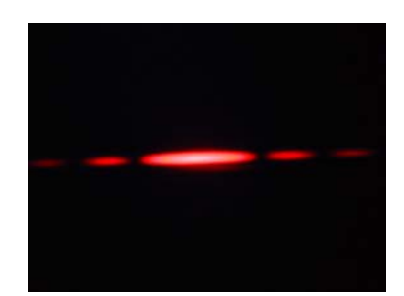

Fig. 3.4 – Difracção por uma fenda simples ou um fio

## **3.6: PADRÃO DE INTERFERÊNCIA PRODUZIDO POR DUAS FENDAS FINAS**

Quando se faz incidir luz monocromática sobre duas fendas muito próximas, no alvo vai aparecer uma figura de *interferência*. Para além do padrão da difracção, aparecem agora sucessivos máximos de igual intensidade, mas mais próximos do que anteriormente. Entre cada dois máximos continua a aparecer um nulo de intensidade, como anteriormente:

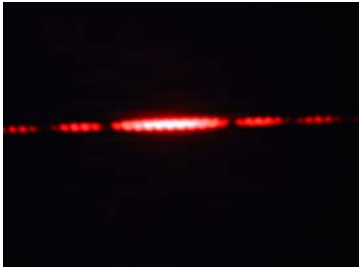

Fig. 3.5 – Difracção e interferência por uma fenda dupla

## **4. PROCEDIMENTO EXPERIMENTAL**

#### **4.1: DETERMINAÇÃO DO ÍNDICE DE REFRACÇÃO**

Com o material disponível e baseando-se na montagem apresentada na figura 4.1, faça incidir um raio luminoso na face plana do vidro acrílico e meça os ângulos  $\theta$  e  $\varphi$ . Repita para vários valores de θ. Admita que o índice de refracção do ar é igual a 1,0 e determine o índice de refracção do vidro.

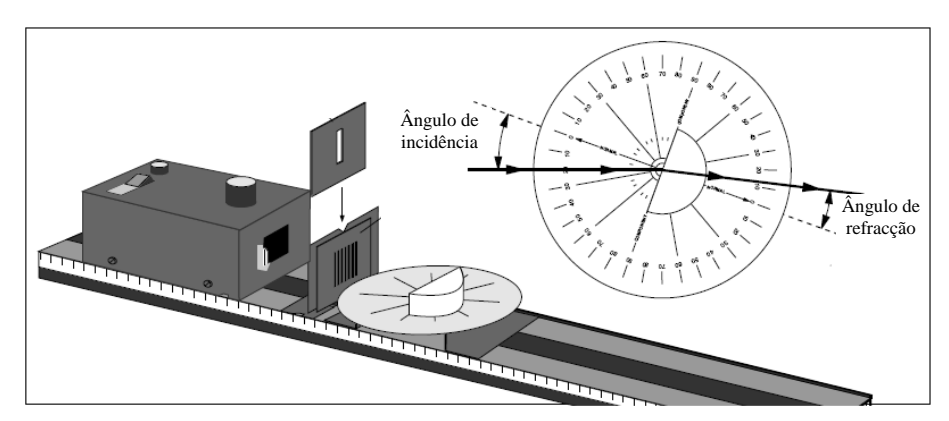

Fig. 4.1 – Determinação do índice de refracção

## **4.2: DETERMINAÇÃO DO ÂNGULO LIMITE DE REFLEXÃO TOTAL**

Com o material disponível e baseando-se na montagem apresentada na figura 4.2, faça incidir um raio luminoso na face curva do vidro acrílico e meça o ângulo de incidência a partir do qual a reflexão da luz é total  $(\theta_{\rm lim})$ .

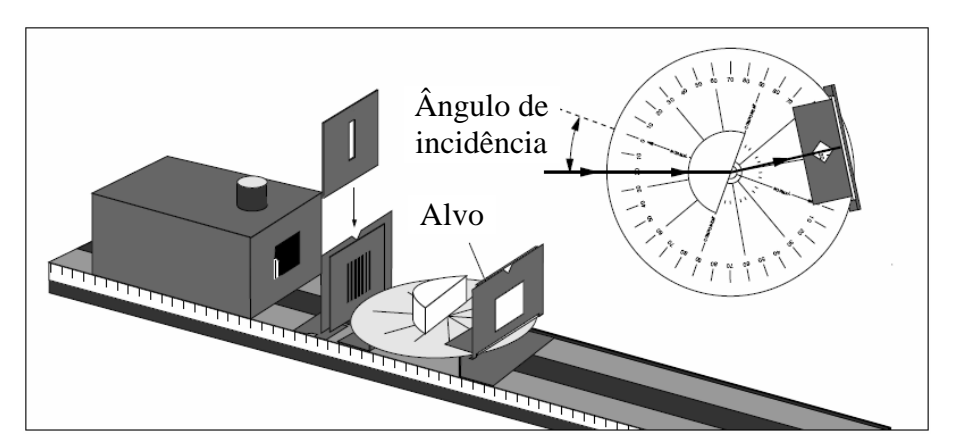

Fig. 4.2 – Determinação do ângulo limite de reflexão total

## **4.3: MONTAGEM DE UMA LANTERNA DE PROJECÇÃO**

Coloque um objecto (iluminado) a uma distância do centro óptico de uma lente convergente superior à sua distância focal. Posicione o alvo de modo a que surja sobre este uma imagem focada, de acordo com a figura 4.3.

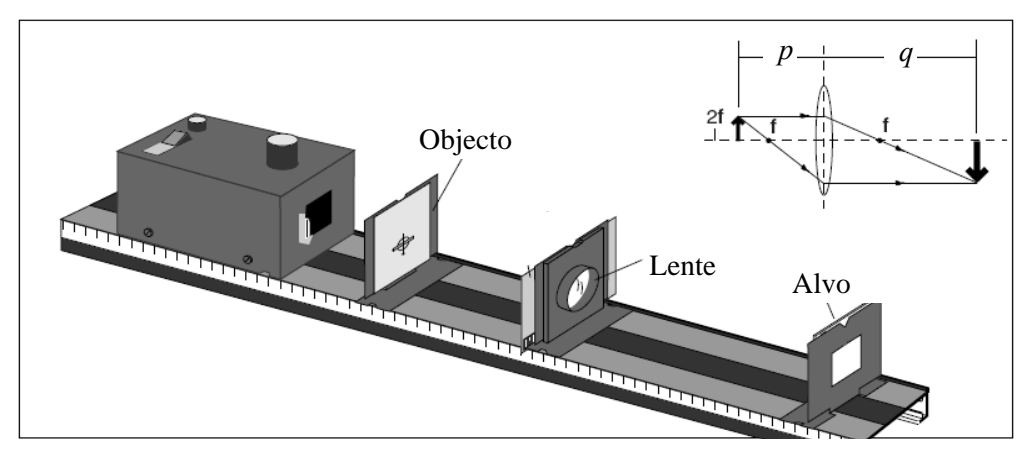

Fig. 4.3 – Lanterna de projecção

Meça as distâncias *p* e *q*. Meça também directamente a ampliação através da razão entre as dimensões lineares da imagem observada no alvo (*yi*) e as dimensões lineares do objecto (*yo*). Repita o procedimento para outros conjuntos de *p* e *q*.

#### **4.4: DETERMINAÇÃO DO COMPRIMENTO DE ONDA DE UM FEIXE DE LUZ LASER**

Determine o comprimento de onda λ da luz emitida por um laser, utilizando uma rede de difracção (entre 100 e 600 linhas/mm). Para isso, faça incidir o feixe laser na rede de difracção e observe os vários máximos no alvo, tal como indicado na figura 4.4:

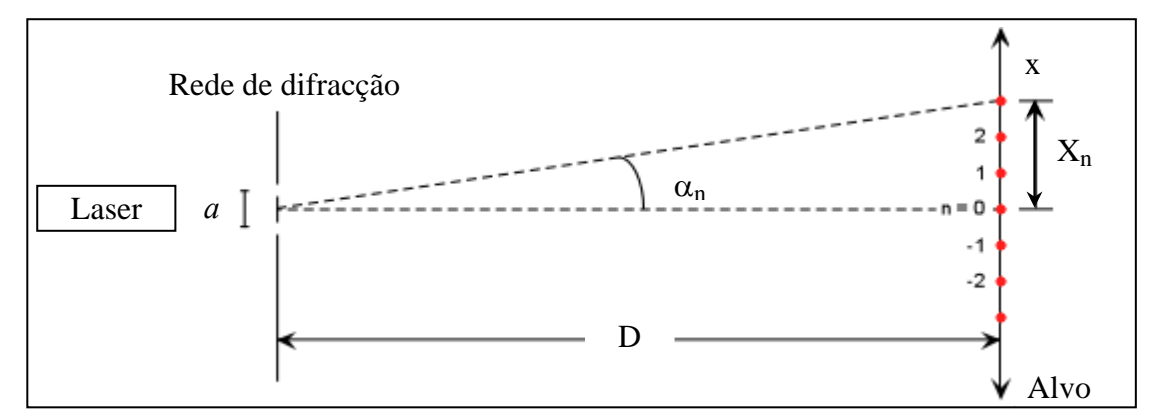

Fig. 4.4 – Determinação do comprimento de onda de um laser

A condição de máximo no alvo é dada por  $n \lambda = a \text{ sen}\alpha_n = a \frac{\lambda_n}{\sqrt{x^2 + b^2}}$ *n*  $n \lambda = a$  sen $\alpha_n = a \frac{X}{\sqrt{X}}$  $X_n^2 + D$  $= a$  sen $\alpha_n =$ +  $\lambda = a \text{ sen}\alpha_n = a \xrightarrow{A_n}$ , sendo <u>a</u> a

distância entre fendas consecutivas da rede de difracção. Meça a distância entre o máximo central e os máximos de 1ª e 2ª ordem (*X1* e *X2*) e a distância entre a rede de difracção e o ecrã (*D*). Determine o valor de *λ* (para a 1ª e para a 2ª ordem).

#### **4.5: DETERMINAÇÃO DA ESPESSURA DE UMA FENDA SIMPLES OU DE UM FIO**

Faça incidir o feixe de luz laser numa das fendas A ou B disponíveis na "difraction plate" mostrada na figura 4.5. As fendas D, E e F são duplas, com larguras semelhantes às anteriores.

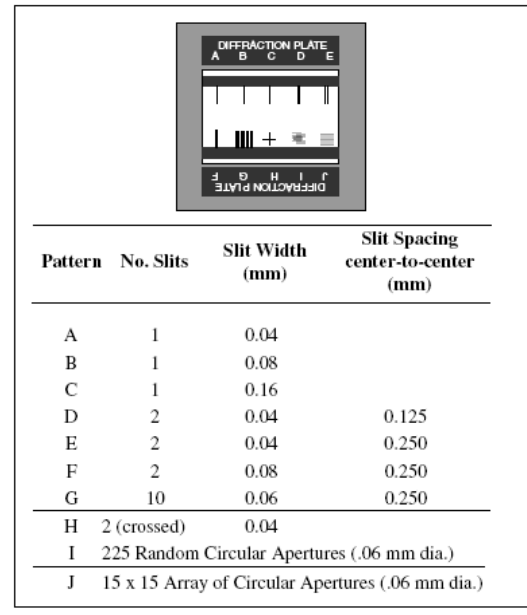

Fig. 4.5 – Tipos de fendas e respectivas dimensões disponíveis no laboratório

Se optar por fazer a incidência num fio, a figura de difracção obtida será semelhante, desde que a espessura da fenda e do fio também o sejam. Deverá obter no alvo uma figura de difracção semelhante à seguinte:

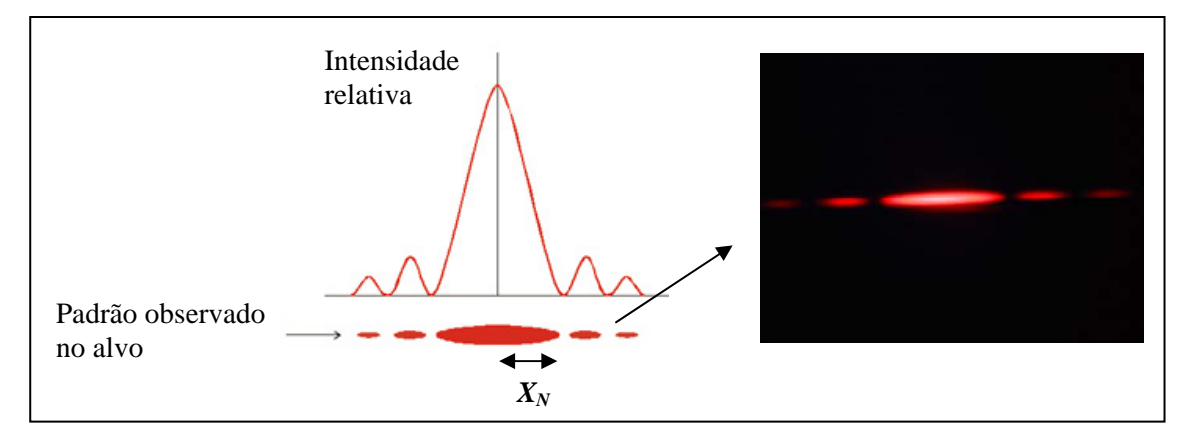

Fig. 4.6 – Figura de difracção por uma fenda simples ou um fio

Conhecendo o valor do comprimento de onda do laser, é possível determinar a largura da fenda ou do fio: para isso, meça a distância do máximo central ao primeiro nulo de intensidade (*XN*) e a distância da fenda ao alvo (*D*). A largura da fenda (ou a espessura do fio) pode ser calculada a partir da seguinte expressão: *a* 2  $\sqrt{2}$ *N N*  $\sin\theta$  *X*  $X_N^2$  + D  $=\frac{\lambda}{sen\theta} = \frac{\lambda}{X_i}$ + .

#### **4.6: PADRÃO DE INTERFERÊNCIA PRODUZIDO POR DUAS FENDAS FINAS**

Faça incidir o feixe de luz laser numa das fendas duplas D, E ou F disponíveis na "difraction plate". Recomenda-se, para efeitos de comparação, que utilize a mesma largura da fenda da alínea anterior, ou seja, um dos pares (A,D), (A,E) ou (B,F). Deverá obter no alvo uma figura de difracção semelhante à seguinte:

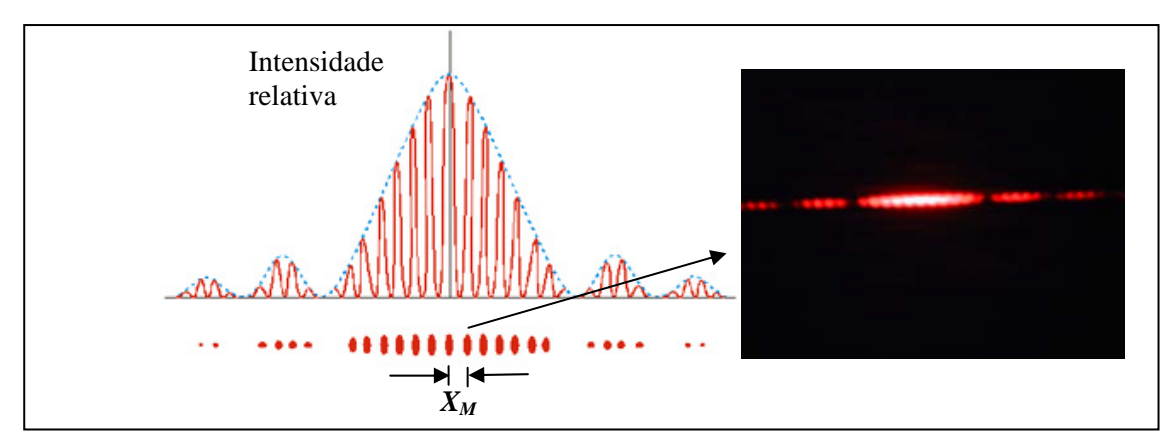

Fig. 4.7 – Figura de difracção e interferências por uma fenda dupla

A distância entre os centros das duas fendas é dada por

$$
a = \frac{\lambda}{sen\theta} = \frac{\lambda \sqrt{X_M^2 + D^2}}{X_M} \approx \frac{D \lambda}{X_M},
$$

em que *XM* é a distância do ponto central ao primeiro máximo de interferência (dentro do máximo central).

Com o equipamento disponível no laboratório, é possível aceder aos perfis de intensidade das figuras de difracção e interferência, recorrendo a um fotómetro. A luz é capturada na extremidade de uma fibra óptica e a base que sustém a extremidade da fibra óptica pode realizar movimentos de translação (está ligada a um motor de muito baixa rotação), permitindo medir a intensidade luminosa em diferentes pontos do alvo.

Para tal, siga os passos seguintes:

- Copie para a sua área o ficheiro **Executável-Difracção.vi** (faça **Save to disk** para o seu **Ambiente de trabalho**, com um nome diferente: por exemplo, use para nome o seu nº de aluno *98765***-Dif.vi**).
- Inicie o seu exemplo (**98765-RLC.vi**). Caso seja necessário, indique a localização da sub-rotina **AdvancedPeakDetector PtByPt.vi**:

#### **C:\ProgramFiles|NationalInstruments|Labview7.1\exemplos\ptbypt\PtByPt \_N0\_HW.llb\AdvancedPeakdetectorPtByPt.vi.**

• O ficheiro recorrerá ao LabView 7.1, que já está instalado, para correr o software de aquisição:

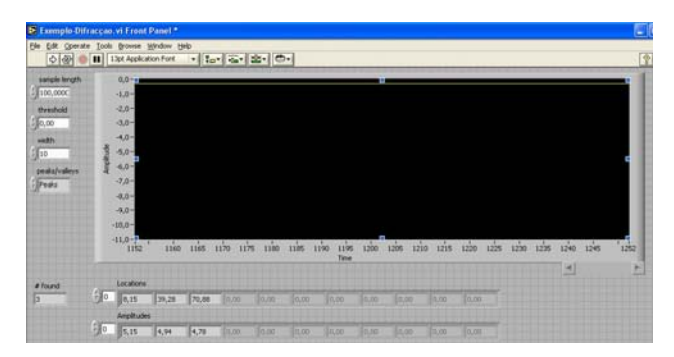

Fig. 4.7 – Ambiente LabView

Um visor gráfico simula um ecrã de osciloscópio com uma base de tempo horizontal, cuja escala é de 100 ms por unidade, e um eixo vertical que representa a amplitude, em Volt. Na parte inferior do painel frontal encontram-se os indicadores numéricos dos resultados obtidos:

- **# found**: indica o número de picos encontrados, assinalados no mostrador escuro com pequenos rectângulos a vermelho
- **Location**s: indica a localização dos picos detectados. Note que apesar de apenas aparecerem 11 localizações de cada vez, todas estão acessíveis. Estas localizações vão ser todas escritas num ficheiro de dados quando correr o programa.
- **Amplitudes**: indica as amplitudes de cada um dos picos detectados.

Ao premir uma vez a seta  $\Rightarrow$  na barra superior do ecrã, o programa procede à aquisição do sinal durante 120s. No fim da aquisição, são criados dois ficheiros com os dados: **difrac-pontos.lvm** (contém todos os pares de pontos obtidos) e **difracpicos.lvm** (onde estão a posição e a amplitude de cada pico detectado) Estes ficheiros vão ser escritos no **Ambiente de Trabalho (Desktop)**, têm a extensão **.lvm** e podem ser abertos com o WORDPAD.

Ao correr o programa pela 1ª vez, verifique que esses ficheiros de dados são criados no seu **Ambiente de Trabalho**. Sempre que proceder a uma aquisição, os novos dados são acrescentados aos anteriores.

A aquisição automática dos dados é realizada com intervalos de 0,1s. Para se conhecer a posição do detector é fundamental saber a velocidade de deslocação do detector (converter tempos em distâncias). Assim, antes de pôr o motor a trabalhar é necessário (**Nota**: o motor pode mover-se nos dois sentidos):

- registar a posição inicial do detector (em mm) *Pi*
- iniciar e parar o cronómetro em simultâneo com o motor
- registar a posição final do detector *Pf*

A velocidade é dada por  $P_f - P_i$ *v*  $=\frac{|P_f - P_i|}{\Delta t}$  e, tipicamente, deve-se obter *v* = 0.32 mm/s.

## **5. ANÁLISE DOS RESULTADOS**

A maior parte das experiências deste trabalho conduzem a valores medidos directamente e a alguns cálculos simples. No entanto, a análise dos dados relativos aos pontos **4.5** e **4.6** deve ser realizada utilizando o programa ORIGIN (**All programs**  $\Rightarrow$  **Development**  $\Rightarrow$  **Origin**).

Para não haver incompatibilidade na transferência de números decimais tabelados entre o ficheiro **.lvm**, que tem os dados adquiridos, e os ficheiros **.org** que vai ser necessário criar, deve seleccionar **Tools** Ö **Options** Ö **Numeric format** Ö **Separators**  $\Rightarrow$  e escolher **1,000.0** 

- No ficheiro de dados **difrac -pontos.lvm** copie as duas colunas de dados e passe-as para o ORIGIN.
- Em **Column**  $\Rightarrow$  **Set Column Values**  $\Rightarrow$  altere a **col(B)** para **-col(B)** (por construção, o sinal obtido do fotómetro é uma tensão negativa e nós queremos representar uma intensidade luminosa que é positiva).
- O eixo dos *xx* tem os tempos absolutos dados pelo ficheiro exemplo. A escala é 0,1 s. Em **Column**  $\Rightarrow$  **Set Column Values**  $\Rightarrow$  altere a **col(A)** para **col(A)\*0.1**.
- Em **Plot**  $\Rightarrow$  Scatter, escolha  $A(X) \Leftrightarrow X \in B(Y) \Leftrightarrow Y$ .
- O passo seguinte será trabalhar a escala dos dados. Queremos recentrar o gráfico de modo a obter o zero do eixo horizontal no centro do pico central **(Tc). NOTA**: pode encontrar **Tc** no ficheiro **picos**, sendo a abcissa do pico mais alto. Para recentrar, passe **col(A)** para **col(A) – Tc.**
- Para além disso, queremos passar a escala de tempo para distâncias, multiplicando pela velocidade *v* do motor (**v=(Pi-Pf)/**Δ**t mm/s).** Desta maneira, a posição virá em milímetros: faça (**col(A) – Tc** ) $\rightarrow$  (**col(A) – Tc** )\***v.**
- No ficheiro **picos** descubra a posição do pico central **(Tc).** Crie uma nova coluna **C** com **Column** Ö **Add New Columns**. Preencha-a com: **Column** Ö Set Column Values  $\Rightarrow$  col(C) = (col(A) – Tc)<sup>\*</sup>v.
- Tome atenção à unidade usada no eixo horizontal, acabada de criar (mm). Em **Plot**  $\Rightarrow$  **Line**, escolha  $C(Y) \Leftrightarrow X e B(Y) \Leftrightarrow Y$ , e vai obter o gráfico na janela **Graph2**.
- A partir do gráfico, obtenha o valor de  $X_M$  e, a partir deste, calcule a espessura da fenda ou do fio ou a distância entre as fendas.